# 令和6年度 埼玉大学経済学部(昼間コース) 第3年次編入学 学生募集要項

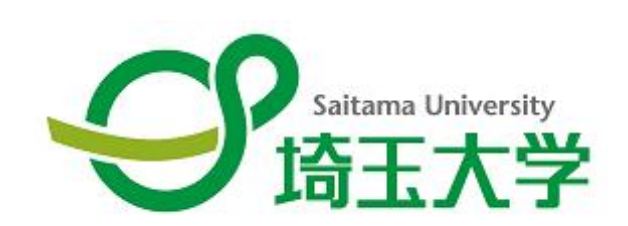

出 願 期 間 : 令和 5 年 10 月 2 日 (月) ~令和 5 年 10 月 10 日 (火) 試 験 期 日 : 令和 5 年 11 月 18 日 (土)

#### 目 次

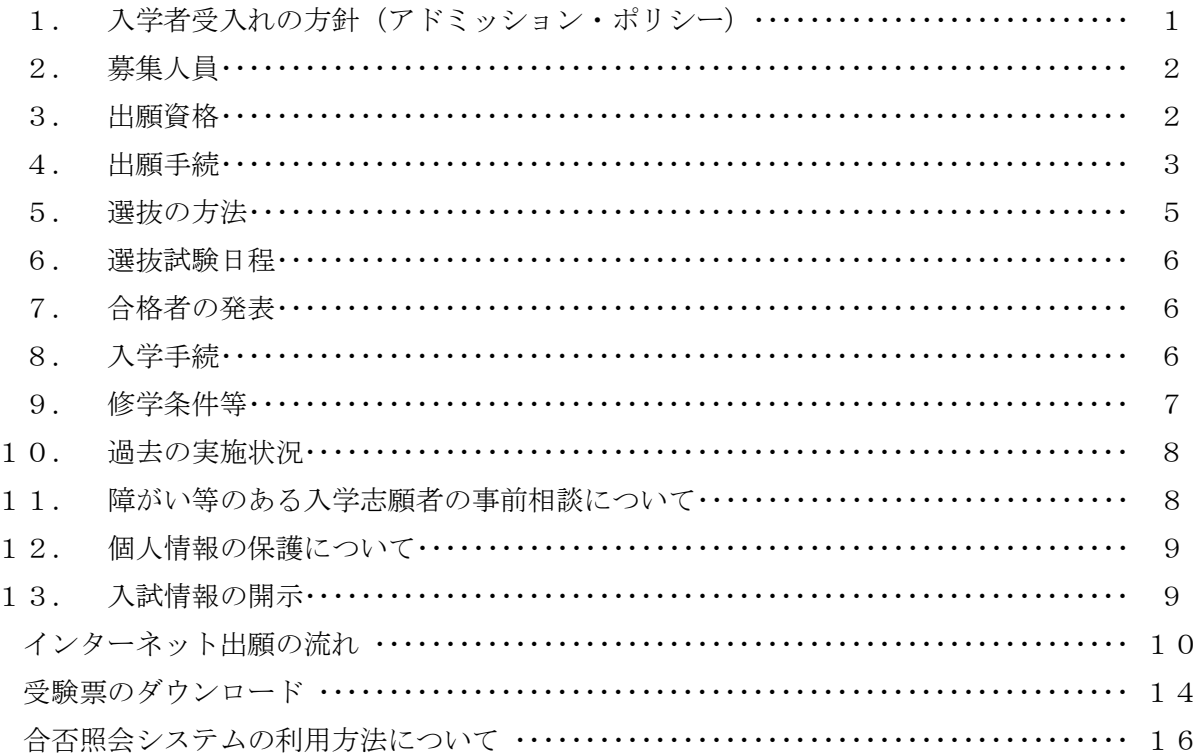

【本募集要項についての問い合わせ先】 〒338-8570 さいたま市桜区下大久保 255 埼玉大学経済学部係 TEL 048-858-3286 E-mail keizaigakumu@gr.saitama-u.ac.jp ※問い合わせは、平日の9時~17時の間に、原則として志願者本人が行ってください。

【インターネット出願についての問い合わせ先】 ■「学び・教育」出願・申込サービス サポートセンター (運用会社:株式会社ディスコ) TEL 0120-202079 E-mail cvs-web@disc.co.jp

## 令和6年度 埼玉大学経済学部(昼間コース)

## 第3年次編入学 学生募集要項

### 1. 入学者受入れの方針(アドミッション・ポリシー)

埼玉大学経済学部は、経済学科の基に編成された4メジャーの教育研究上の目的のもと、自ら 問題を発見・解決し、自らの教養と専門的知見をふまえ社会に積極的に意見を発信できる人材の育 成を目指します。そのため、大学での学びに求められる基礎学力、国内外の社会への問題関心、論 理的思考力・表現力の基礎となる読解力を持つ人を求めています。

### 2.募集人員

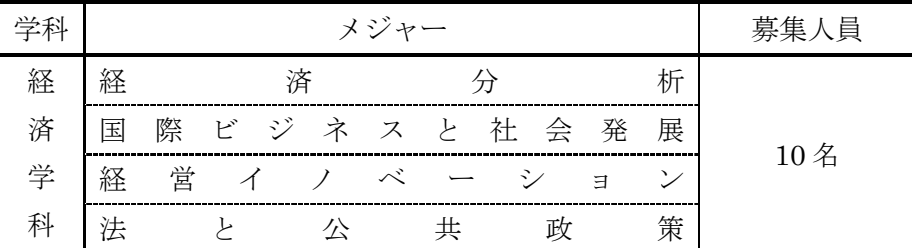

#### 3.出願資格

次の各号のいずれかに該当する者

- (1)学士の学位を有する者及び令和 6 年 3 月までに取得見込みの者
- (2)短期大学又は高等専門学校を卒業した者及び令和 6 年 3 月までに卒業見込みの者
- (3)修業年限 4 年以上の他の大学に在学する者で、令和 6 年 3 月までに 62 単位以上を修得し、 かつ 2 年次以上を修了見込みの者
- (4)修業年限 4 年以上の他の大学に 2 年以上在学した者で、62 単位以上を修得した者
- (5)外国において、学校教育における 14 年以上の課程を修了した者及び令和 6 年 3 月までに修了 見込みの者
- (6)外国の短期大学を卒業した者及び令和 6 年 3 月までに卒業見込みの者、ならびに外国の短期 大学の課程を有するものとして当該外国の学校教育制度において位置付けられた教育施設で あって、文部科学大臣が指定するものの当該課程を我が国において修了した者及び令和 6 年 3 月までに修了見込みの者
- (7)専修学校の専門課程(修業年限が 2 年以上で、かつ課程の修了に必要な総授業時数が 1,700 時間以上あること)を修了した者及び令和 6 年 3 月までに修了見込みの者 ただし、学校教育法第 90 条に規定する大学入学資格を有する者に限る
- (8)高等学校等の専攻科の課程(修業年限が 2 年以上であることその他の文部科学大臣の定める 基準を満たすものに限る)を修了した者(学校教育法 90 条第一項に規定する者に限る)、又 は令和 6 年 3 月までに修了見込みの者
- ※1 (7)については、平成 6年 6月 21 日文部省告示第 84 号の規程で「専門士」の称号の付与 が認められた課程を修了した者及び令和 6 年 3 月までに修了見込みの者は、上記の要件を満 たします。
- ※2 日本国籍を有しない者については、独立行政法人日本学生支援機構が実施する「日本留学試 験」を受験し、日本語(読解、聴解・聴読解)の合計得点が 280 点以上の者、または日本語 能力試験(1 級又はN1)合格者とする。(日本国永住許可を得ている者及び日本の高等学校 (中等教育学校の後期課程を含む)を卒業した者を除く)

## 4.出願手続

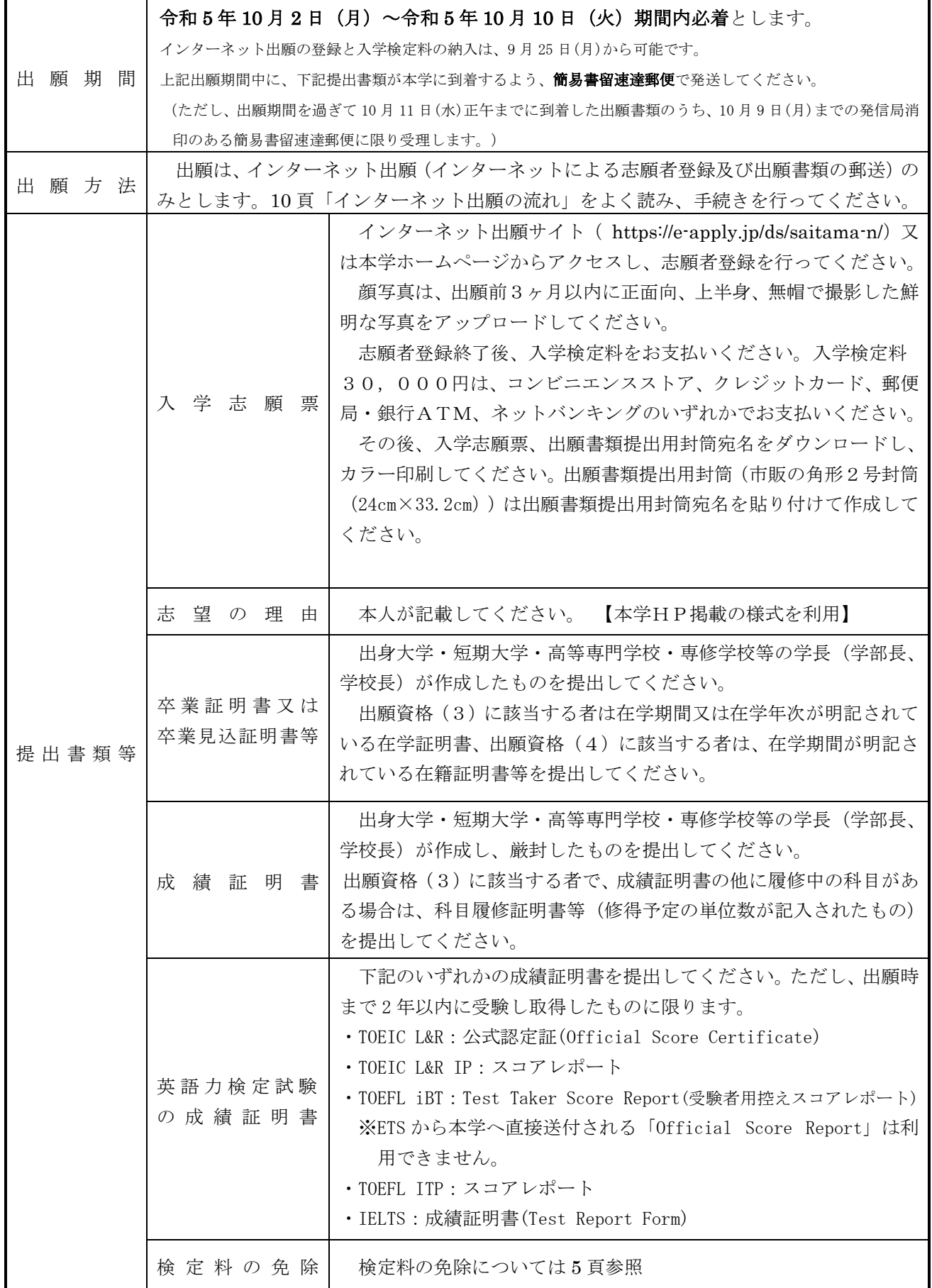

提 出 先

※日本国籍を有しない者が出願する場合には、提出書類の他に下記の書類を併せて提出してください。

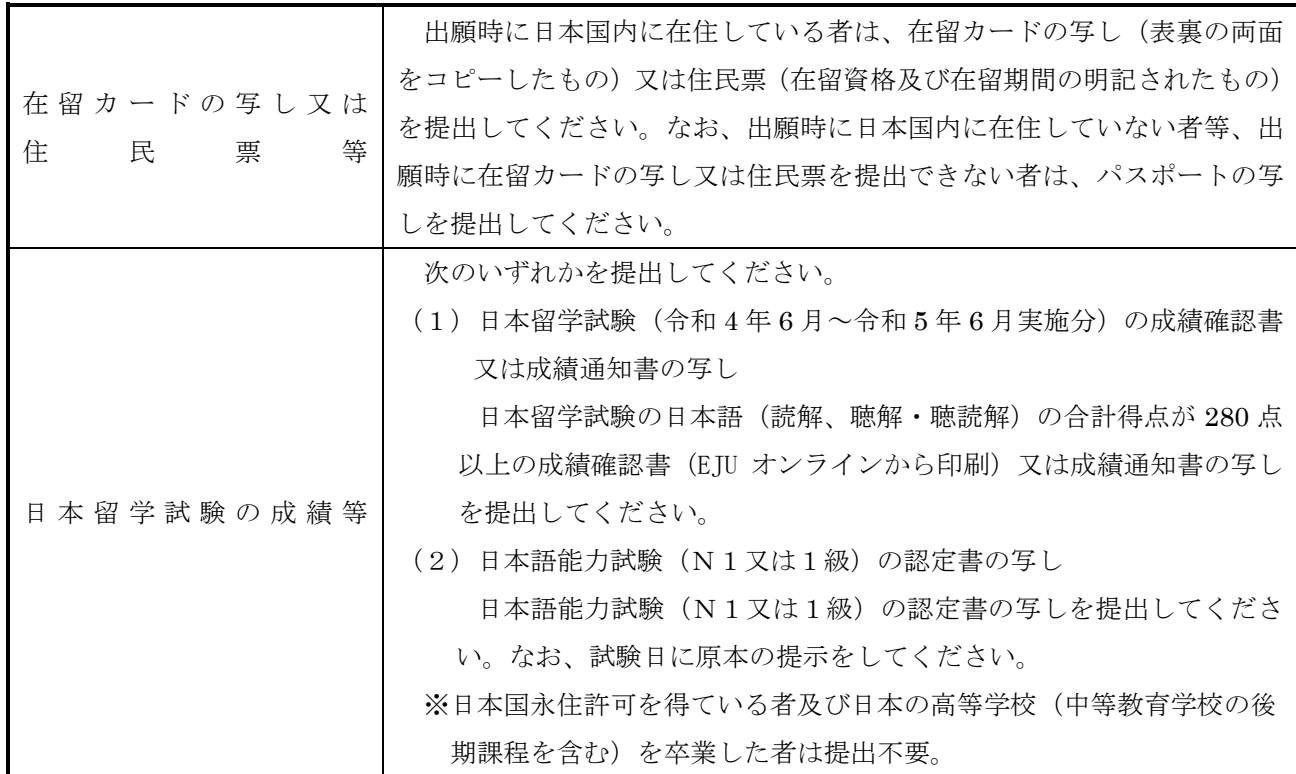

【注意事項】

- (1) 経済分析メジャー、国際ビジネスと社会発展メジャー、経営イノベーションメジャー、法と 公共政策メジャーの中から、入学を希望するメジャーを選択してください。
- (2) 提出された書類等は、いかなる理由があっても返還しません。また、記入事項の変更も一切 認めません。ただし、出願後住所又は電話番号の変更があった場合は、経済学部係へ連絡して ください。
- (3) 提出書類に不備がある場合には、受理しないことがあります。
- (4) 外国文(日本語以外)のものは、日本語の訳文を必ず添付してください。
- (5) 現在職を有している者が、本試験に合格し入学手続を行う場合には、次の各号に注意してく ださい。
	- ① 現職のまま大学に入学しようとする者は、入学手続の際に在学期間中学業に専念させる旨 の勤務先の長が作成した証明書を提出してください。
	- ② 官公庁に在職する者は、合格しても退職又は休職しなければ、入学することができません。
- (6) 提出書類等に虚偽の内容があった場合には、入学後でも入学を取り消すことがあります。
- (7)検定料の返還等

出願書類を受理した後は、次の場合を除き、いかなる理由があっても払込済の検定料は返還 しません。

- ① 検定料の返還請求ができるもの
	- i)検定料を払い込んだが、出願しなかった(出願書類を提出しなかった又は出願が受 理されなかった) 場合
	- ⅱ)検定料を誤って二重に払い込んだ場合
	- ⅲ)出願時に検定料免除を申請し、後日罹災証明書が提出された場合
- ② 返還請求の方法 本学ホームページの入試情報ページより返還請求書

(https://www.saitama-u.ac.jp/entrance/exam\_info/henkanseikyu.pdf)をプリントアウ トし、必要事項を記入のうえ下記送付先へ簡易書留にて速やかに送付してください。 返還は、請求書受理後2ヶ月程度かかります。

送付先 〒338-8570 さいたま市桜区下大久保 255 埼玉大学財務部経理課出納担当

(8)検定料免除について

学資負担者が令和5年4月1日から出願時までに、災害救助法が適用された地域(災害救助 法適用地域)で被災した場合で、地方公共団体が発行する全壊、流失、半壊の罹災証明を得ら れた志願者の検定料を免除します。

検 定 料 の 免 除 を 希 望 す る 志 願 者 は 、 本 学 ホ ー ム ペ ー ジ 上 ( https://www.saitamau.ac.jp/entrance/exam\_info/exemption/)から検定料免除願をプリントアウトし必要事項を 記入のうえ、罹災証明書(写しでも可)を添付して出願書類と同時に提出してください。(こ の場合は検定料の振り込みをしないでください。)

なお、出願時に罹災証明書を提出できない場合は、検定料を払い込みのうえ、検定料免除願 のみを提出してください。後日、罹災証明書を提出した場合に検定料を還付します。

(9) 提出された書類等の郵送到着確認の問い合わせには一切応じません。到着確認は、日本郵便 Webサイトの郵便追跡サービスを使用してください。(使用時は、簡易書留郵送時に郵 便局で発行される受領証に記載されている「問い合わせ番号」が必要です。)

#### 5.選抜の方法

(1)外国語(英語)及び面接による。

(2)外国語(英語) ① 配 点 : 100 点 ② 方 法 : 英語力検定試験の成績による

(3)面 接 ① 配 点 : 100 点

② 方 法 : 口頭による質問。面接は「志望する分野」に関する口頭試 問を含む。なお、面接は日本語で行う。

③ 方 式 : 個人面接。なお、面接試験担当者は複数である。

(4)合否判定基準

あらかじめ決められた配点により、外国語(英語)及び面接の成績の総合点順により合否を 決定する。また、成績証明書は選抜の基礎資料とし、「志望の理由」は面接のための参考資料 とする。

#### 6.選抜試験日程

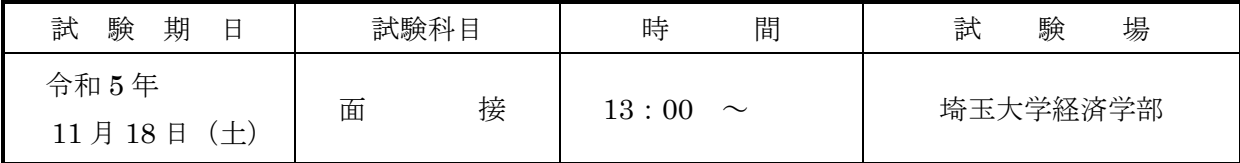

#### 7.合格者の発表

合格発表は、合格者への「合格通知書及び入学手続書類」の発送により行います。 掲示による合格発表は行いません。また、不合格者には通知書等の送付は行いません。

- ① 合格通知書及び入学手続書類の発送日 令和 5 年 12 月 5 日(火)
- ② 電話による合否結果の問い合わせには一切応じません。
- ③ 合否照会システム 補助手段としてパソコン・携帯電話・スマートフォンによりインターネットで照会すること ができます。利用方法の詳細は、16 頁をご覧ください。 合否照会システムの利用期間は、以下のとおりです。 令和 5 年 12 月 5 日(火)14 時から 12 月 8 日(金)17 時まで

#### 8.入学手続

本学が指定した提出書類等を指定の期間内に郵送又は持参し、入学手続を行ってください。 郵送による入学手続期限等を含め詳細については合格者にお知らせいたします。

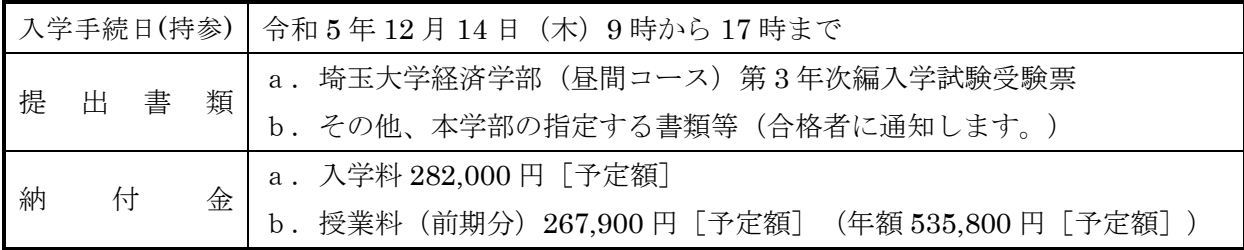

【注意事項】

- (1) 上記の入学手続期間内に入学手続を行わない者は、入学辞退者として取り扱います。
- (2) 本学が定めた上記の入学手続日以外は、いかなる理由があっても一切受付しません。
- (3) 入学料及び授業料は、改定される場合があります。
- (4) 授業料の納付については、希望により前期分の納付の際に後期分も併せて納付することがき ます。
- (5) 在学中に授業料改定が行われた場合には、改定時から新授業料が適用されます。
- (6) 入学時には上記入学料等のほか、学生教育研究災害傷害保険加入料など、若干の諸経費が必 要となります。
- (7) 令和 6 年 3 月 31 日(日)17:00 までに入学辞退の意思表示をした者については、入学志願 者が納付した授業料及び学生教育研究災害傷害保険加入料などの返還に応じますが、納付した 入学料については、いかなる理由があっても返還しません。
- (8) 経済的理由等で入学料・授業料の納入が著しく困難であると認められる者については、選考 のうえ、免除又は徴収猶予する制度があります。なお、詳細については合格者に知らせます。
- (9) 出願資格(2)、(3)、(5)から(8)に該当する者で、令和 6 年 3 月までに所定の要 件を満たす見込みで受験した合格者が、令和 6 年 3 月末までに所定の要件を満たすことができ なかった場合は、入学を許可しません。

#### 9.修学条件等

(1)入学時期及び修学条件

入学の時期は令和 6 年 4 月です。編入学生については、本学の修業年限(4 年)のうち、2 年間 を既に在学したものとして取り扱い、編入学後の在学期間は、2 年以上 6 年以内となります。

(2)既修得単位の取扱い

本学部に編入する前に在学した大学等において修得した単位については、本学部の定める基 準に従って、最大 62 単位までを卒業に必要な単位として認定します。

(3)履修の上限

年間に履修可能な単位数の上限は 48 単位です。そのため、認定単位数によっては、2 年間で の卒業が困難な場合があります。

#### 10.過去の実施状況

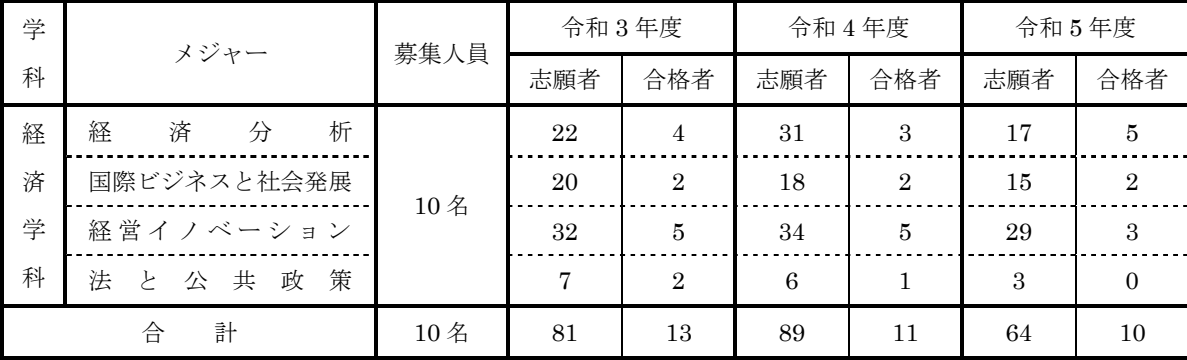

#### 11. 障がい等のある入学志願者の事前相談について

- (1)障がい等のある者への受験上及び修学上の配慮
	- ア 障がい等のある者が受験上の配慮を希望する場合には、本人又は代理人からの申請に基づ き、障がいの種類・程度に応じて本学経済学部が審査のうえ、受験に際して特別の配慮を 行う。
	- イ 受験上及び修学上の配慮を希望する者は、本学所定の書式「埼玉大学入学者選抜試験受 験上及び修学上の配慮申請書」により、出願の前にあらかじめ本学に申し出ること。
	- ウ 受験上及び修学上の配慮について質問がある場合は、下記の連絡先に問い合わせること。

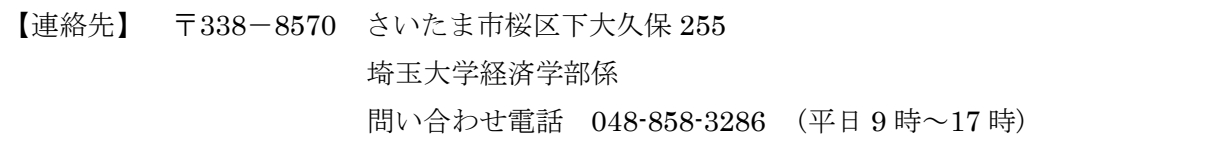

(2)申請書提出時期

出願の 1 ヶ月前までを目安とするが、それ以降でも可能な場合に限り対応する。

(3)申請の方法

「埼玉大学入学者選抜試験受験上及び修学上の配慮申請書(※)」に診断書(発行後6ヶ月以 内の原本)を添えて提出することとし、必要な場合は、本学経済学部において当該志願者又は 保護者若しくはその立場を代弁し得る出身学校関係者等との面談をすることがある。

```
※申請用紙は、埼玉大学ホームページからダウンロードして入手してください。
```
(https://www.saitama-u.ac.jp/entrance/exam\_info/consultation/)

- (4)この申請で受験許可を得た者は、出願書類を郵送後、その旨を上記の連絡先に電話連絡する こと。
- (5)この申請で受験許可を得た者が、出願を辞退、若しくは出願したが受験しない場合は、速や かに上記の連絡先に電話連絡するとともに、電子メール又は郵便で通知すること。

#### 12. 個人情報の保護について

出願書類により取得した個人情報及び試験成績の個人情報については、入学者選抜に関する業務 に使用します。

ただし、入学者のみ(1)教務関係(学籍、修学指導等)、(2)学生支援関係(健康管理、就 職支援、授業料免除、奨学金申請等)、(3)授業料徴収に関する業務を行うために使用します。

#### 13.入試情報の開示

埼玉大学経済学部では、令和 6 年度 第 3 年次編入学試験の入試情報について、次のとおり開示、 提供します。

(1)開示対象者

編入学試験を受験し不合格となった者を対象とします。

- (2)請求に基づき開示する情報
	- ① 第 3 年次編入学試験の試験成績(総合点)
	- ② 順位
	- ③ 合格者の最低点・平均点(編入学試験の合格者が 6 名以上の場合総合点を開示する。)

開示請求方法

申 請 者:受験生本人に限ります。

- 請求方法:1.必要事項を記入した「埼玉大学入試情報開示申請書」(本学ホームページからダウ ンロードすること)
	- 2.返信用封筒(長形3号封筒に、434 円分の切手を貼付し、簡易書留と朱書すること。)
	- 3.受験票(本人確認のため、正本に限る。コピー不可)
	- 上記1,2,3を取り揃えて以下の申請先まで郵送または持参してください。
- 申請期間:令和 6 年 5 月 8 日(水)~5 月 15 日(水)【期間内必着です】
- 開示時期:5 月下旬(※請求当日の開示は行いません)
- 申 請 先:〒338-8570 さいたま市桜区下大久保 255

埼玉大学経済学部係(「第 3 年次編入学情報開示請求」と朱書願います) 提供方法:郵送により送付します。

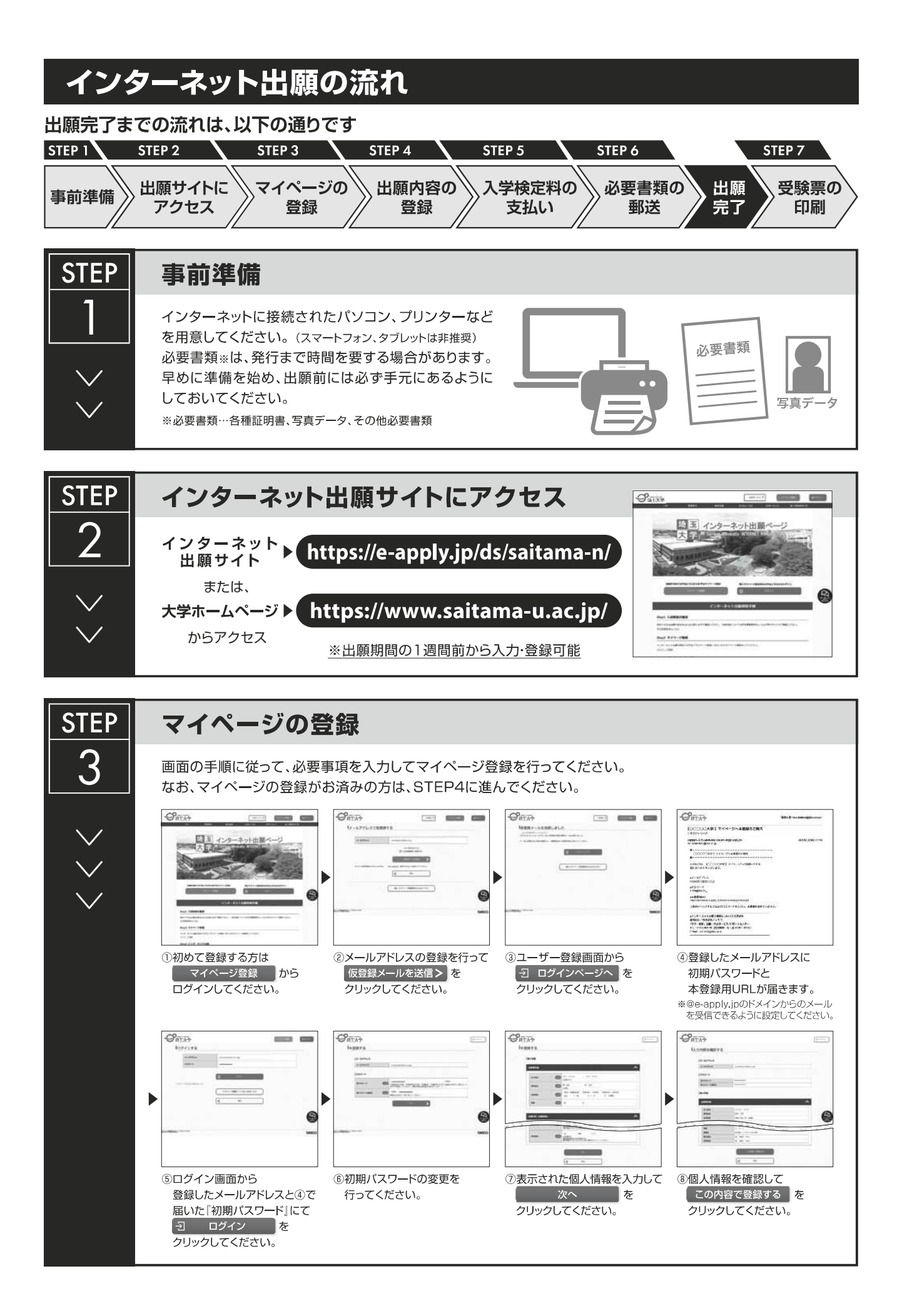

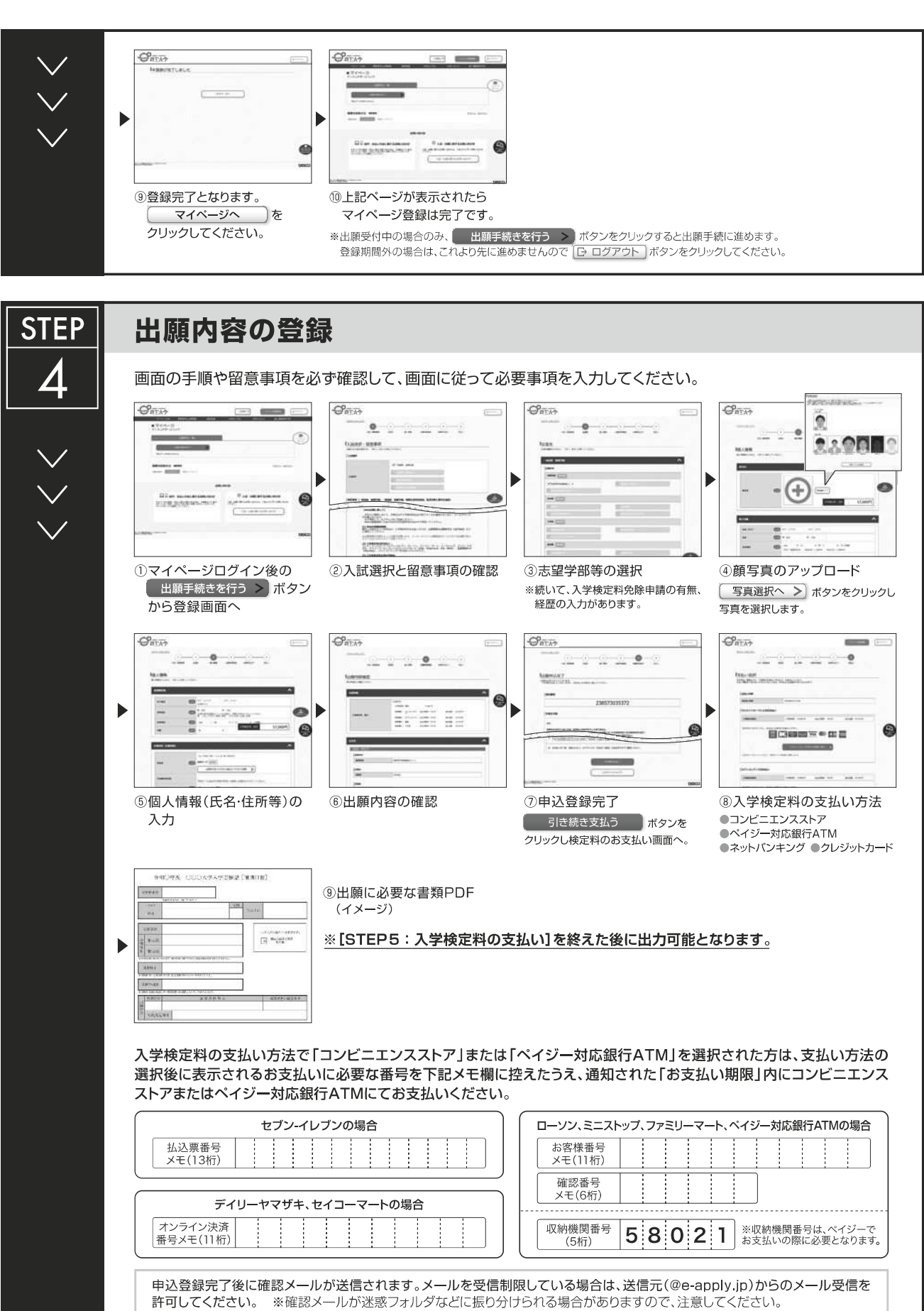

※「入学検定料の支払い方法」でクレジットカードを選択した場合は、出願登録と同時に支払いが完了しますので注意してください。

申込登録完了後は、登録内容の修正・変更ができませんので誤入力のないよう注意してください。ただし、入学検定料支払い前であれば正しい出願 内容で再登録することで、実質的な修正が可能です。

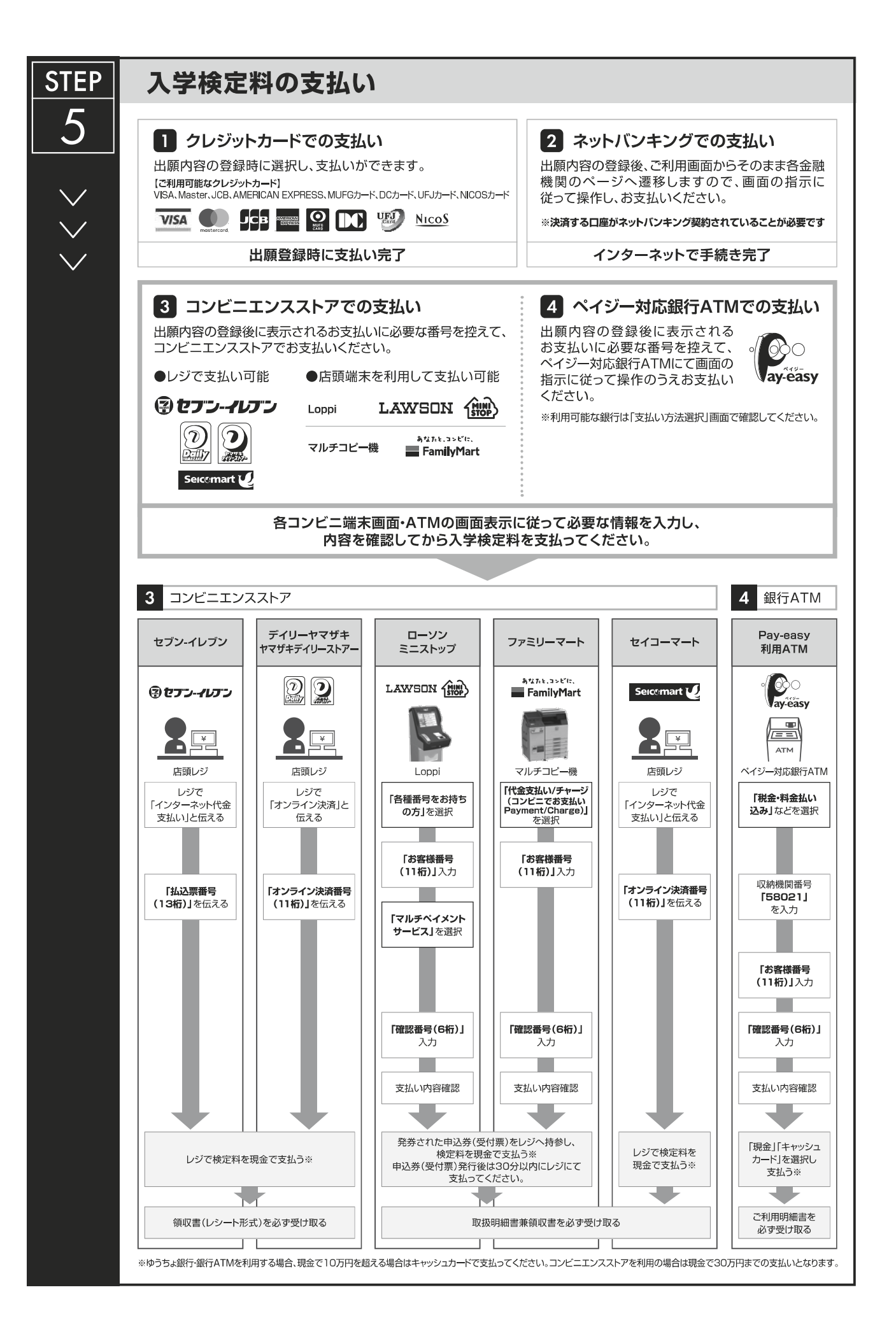

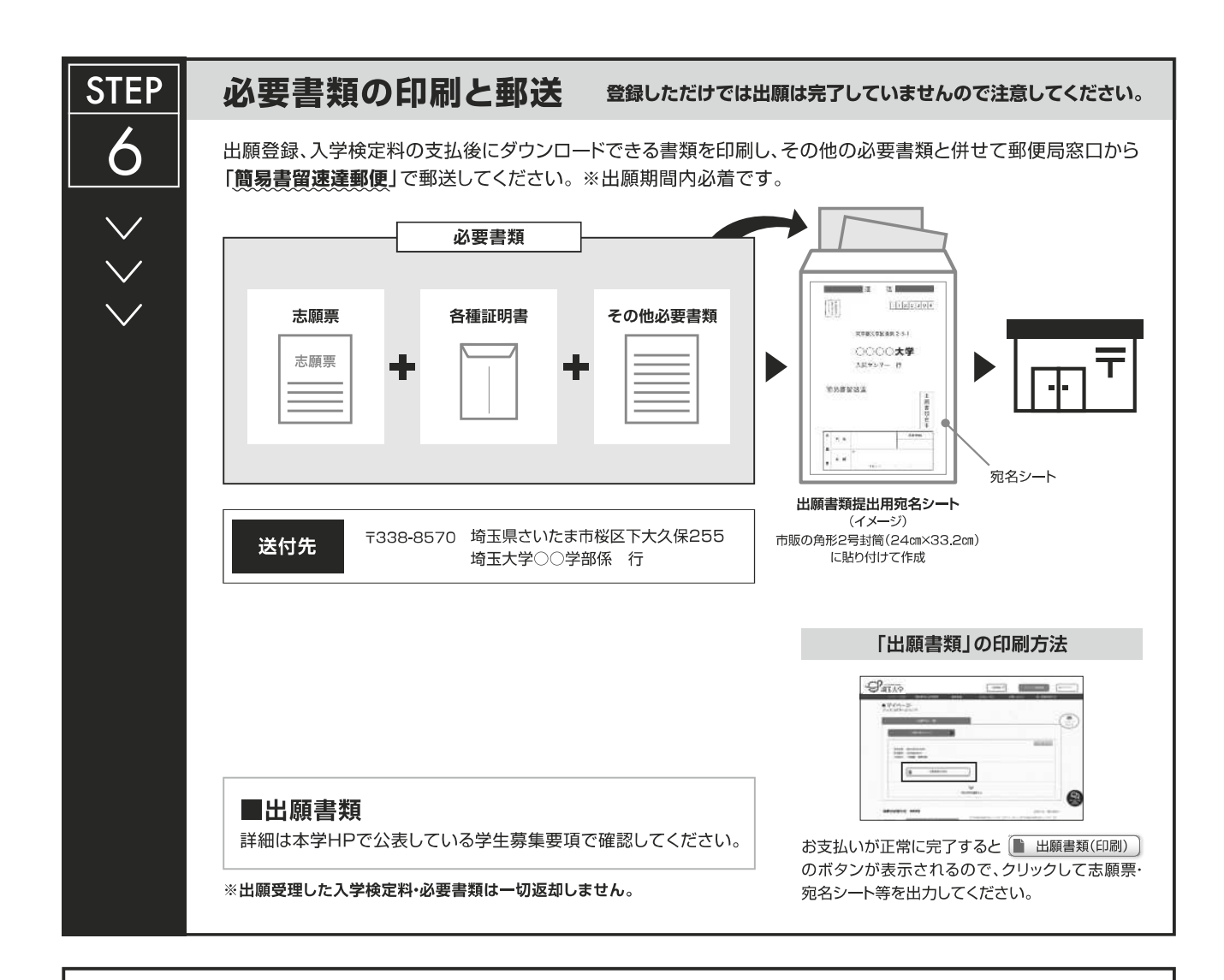

# 〈 出願完了〉

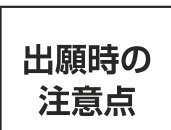

出願はインターネット出願サイトでの登録完了後、入学検定料を支払い、必要書類を郵送して完了と 出願時の ねります。登録しただけでは出願は完了していませんので注意してください。

インターネット出願は24時間可能です。ただし、出願期間最終日の出願登録、入学検定料の支払は、17時(営業時間はコンビニエンスストアや A TM など、施設によって異なります) までとなりますが、必要書類の郵送は各募集要項で定められた期間内に必ず到着するよう、ゆとりを持った出願 を心がけてください。

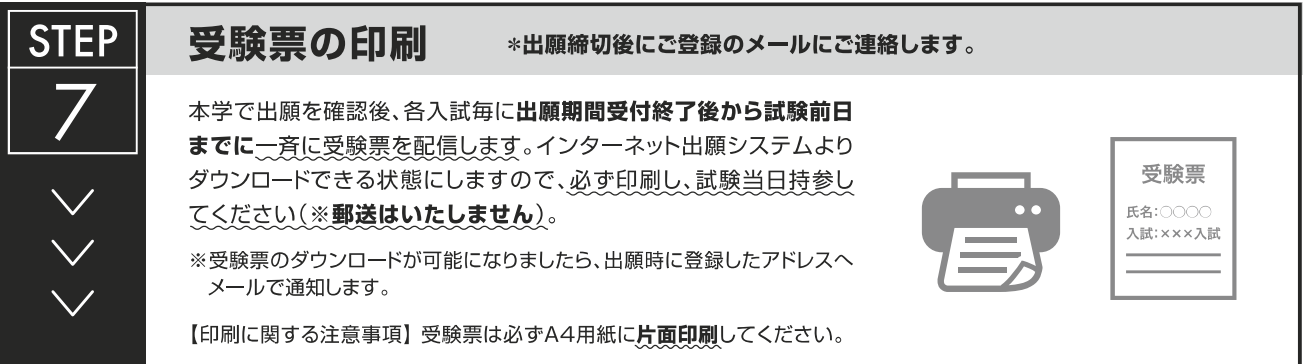

## 受験票のダウンロード

(1) 令和5年10月27日(金)までに、出願時に登録したメールアドレスへ「受験票ダウンロード通知メール」を 送信しますので、受験票をダウンロードして印刷してください。

 なお、メールが届かない場合であっても、出願が受理されていれば、同日以降に受験票のダウンロードが できますので、下記【STEP2】【STEP3】を参照して受験票をダウンロードし、印刷してください。

ダウンロードした受験票の氏名等に間違いがある場合、 経済学部係へ連絡してください。

連絡先:埼玉大学経済学部係 【TEL 048-858-3286】

【STEP1】 志願者より郵送される出願書類を本学にて確認後、インターネット出願時に登録したメールアドレス へ以下のとおり受験票ダウンロード通知メールを送信します。

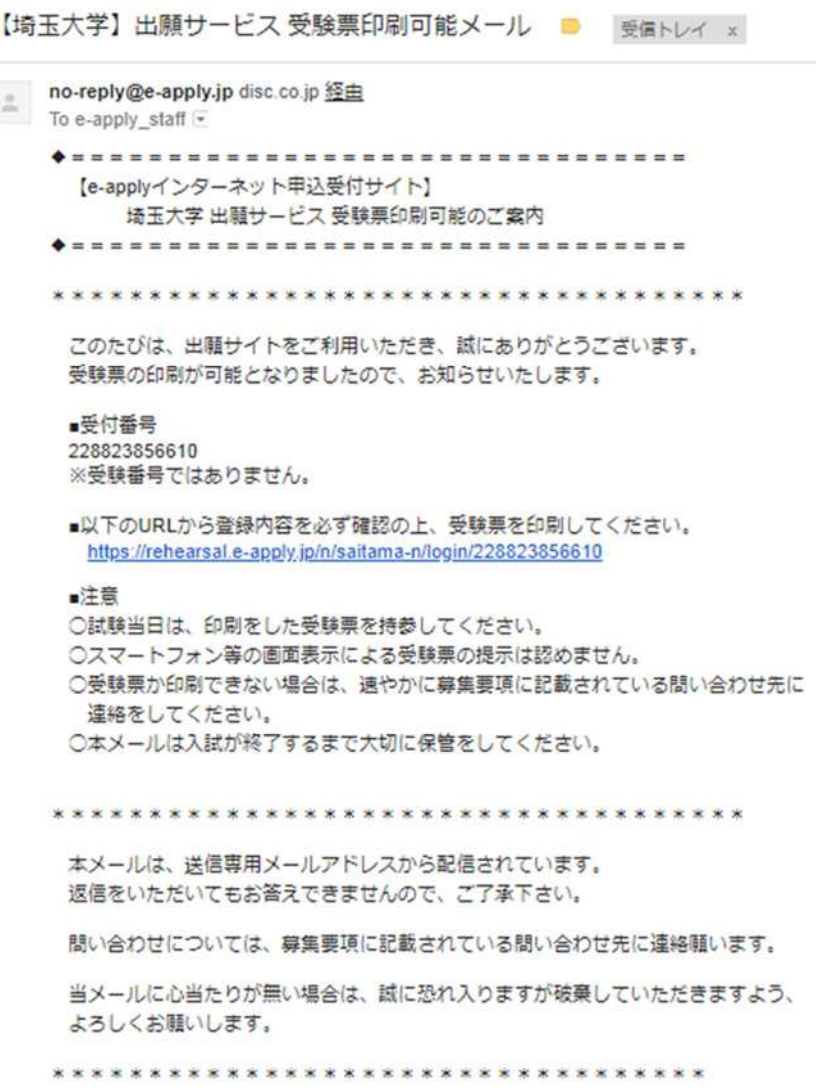

【STEP2】 受験票ダウンロード通知メールを受信後、マイページ画面にログインします。

 マイページ画面にログインするには、マイページ登録時の【メールアドレス・パスワード】が必要 になります。

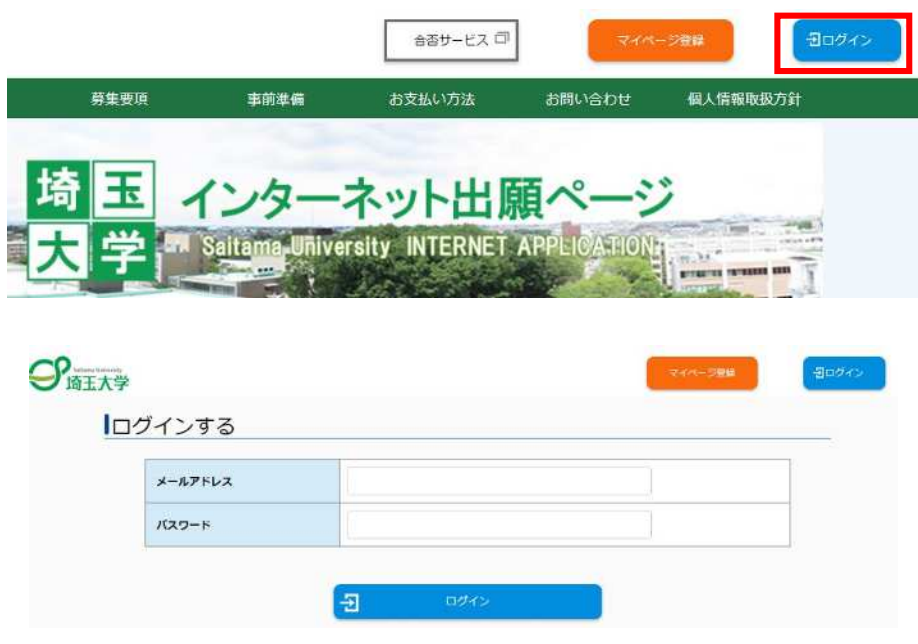

【STEP3】 ログイン後、受験票(PDF)をダウンロードし、カラー印刷して、試験当日に持参してください。

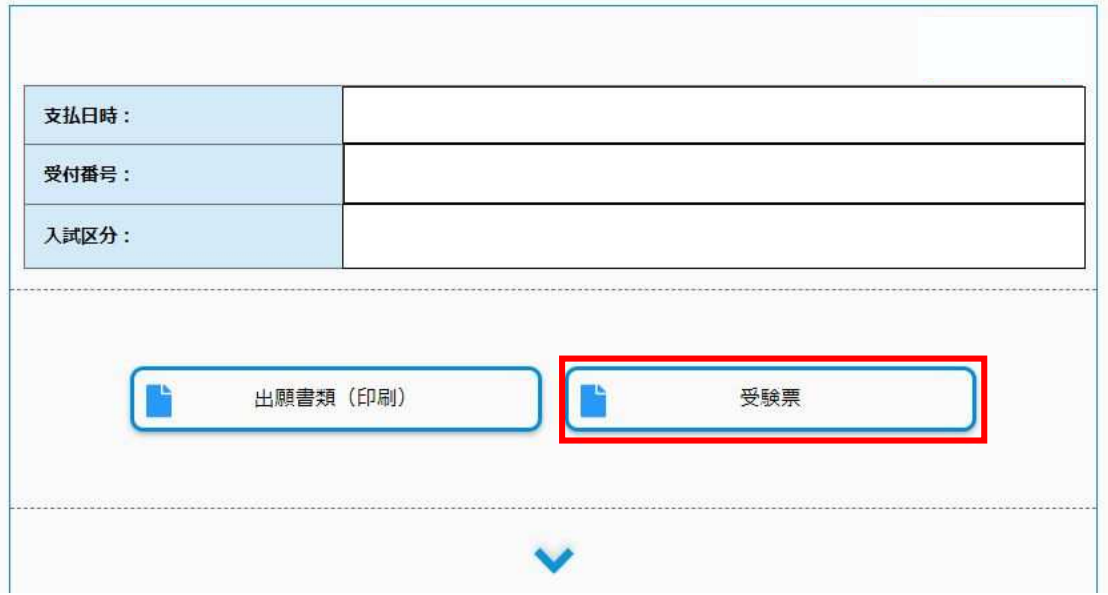

(2) 「埼玉大学受験票」は、受験、入学手続及び入試情報開示請求の際に必要となるので、大切に保管して おいてください。

# 合否照会システムの利用方法について

## ■ インターネットによる合否結果照会

## 1. URLの入力

**URL:<https://www.gouhi.com/saitama-u/>**

※バーコードリーダー対応携帯電話をお持ちの方は、右のQRコードを<br>読み取り、表示されたURLをクリックしてインターネットに接続してください。

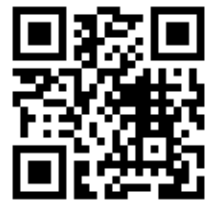

#### 2. 操作手順

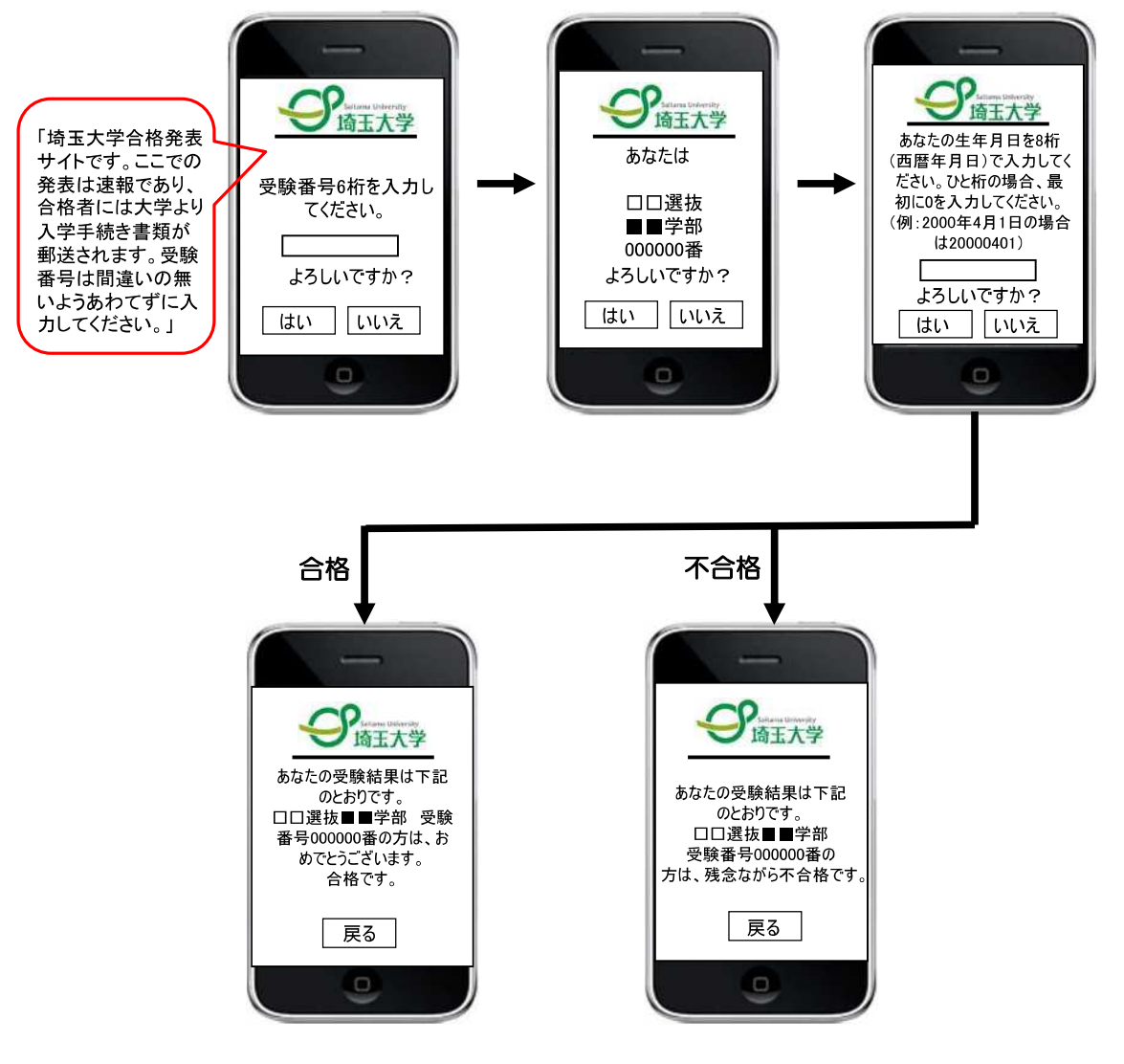

-16-